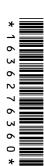

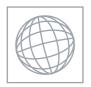

## UNIVERSITY OF CAMBRIDGE INTERNATIONAL EXAMINATIONS International General Certificate of Secondary Education

| CANDIDATE<br>NAME |  |                     |  |  |
|-------------------|--|---------------------|--|--|
| CENTRE<br>NUMBER  |  | CANDIDATE<br>NUMBER |  |  |

## INFORMATION AND COMMUNICATION TECHNOLOGY

0417/12

Paper 1

May/June 2011

2 hours

Candidates answer on the Question Paper.

No Additional Materials are required.

## **READ THESE INSTRUCTIONS FIRST**

Write your Centre number, candidate number and name on all the work you hand in.

Write in dark blue or black pen.

You may use a soft pencil for any diagrams, graphs or rough working.

Do not use staples, paper clips, highlighters, glue or correction fluid.

DO NOT WRITE IN ANY BARCODES.

No marks will be awarded for using brand names of software packages or hardware.

Answer all questions.

At the end of the examination, fasten all your work securely together.

The number of marks is given in brackets [ ] at the end of each question or part question.

| For Examiner's Use |
|--------------------|
|                    |
|                    |
|                    |
|                    |
|                    |

This document consists of 12 printed pages.

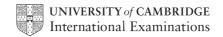

|                                      | -                         |                       |           |         |   |
|--------------------------------------|---------------------------|-----------------------|-----------|---------|---|
| Name the output devices              | A, B, C and D using the   | e words from the list |           |         |   |
| Α                                    | В                         | С                     |           | D       |   |
|                                      |                           |                       | 1-1-2-1-1 |         |   |
| CRT monitor                          | Dot matrix printer        | Inkjet printer        | Moto      | r       |   |
| Multimedia projector                 | Plotter                   | Speakers              | Track     | cerball |   |
| Α                                    | l                         | 3                     |           |         |   |
| С                                    | l                         | D                     |           | [4      |   |
| Ring <b>two</b> items which are      | e storage media.  DVD RAI | м                     | Keybo     | oard    |   |
| Mouse                                | Memory                    | stick                 | Senso     | or      |   |
|                                      |                           |                       |           | [2      | ] |
| Tick <b>TRUE</b> or <b>FALSE</b> ne. | xt to each of these state | ments.                |           |         |   |
|                                      |                           |                       | TRUE      | FALSE   |   |
| Measuring software is u              | sed to write letters      |                       |           |         |   |
| DTP software is used to              | create magazines          |                       |           |         |   |
| PDAs cannot be used u                | nless plugged in to an e  | lectricity socket     |           |         |   |
| Database software is us              | ed to create slide shows  | 5                     |           |         |   |
| A working knowledge of               | HTML is helpful when o    | creating web pages    |           |         |   |
| L                                    |                           |                       | 1         |         | - |

[5]

|                  | A bar code reader                                                                                                    | A buzzer                       | A dot matri                        | ix printe |
|------------------|----------------------------------------------------------------------------------------------------|--------------------------------|------------------------------------|-----------|
|                  | A graph plotter                                                                                                    | A graphics tablet              | An inkjet p                        | rinter    |
|                  | A pressure sensor                                                                                                    | OCR                            | A trackerba                        | all       |
|                  | A webcam                                                                                                    |                                |                                    |           |
| (a)              | is used                                                                                                    | to input a hand drawn image    | to the computer.                   |           |
| (b)              | is used                                                                                                    | to input data to a microproces | ssor controlled weighi             | ng scale. |
|                  |                                                                                                    |                                |                                    |           |
|                  | (c) is an input device used by people with limited motor skills.  (d) is an output device used to produce large hard copies of car design |                                |                                    | ar design |
|                  | e) is an output device used in microwave ovens.                                                                                           |                                | -                                  |           |
| (e)              |                                                                                                    |                                |                                    | J         |
| e) .             |                                                                                                    |                                |                                    |           |
| (e) <sub>.</sub> |                                                                                                    |                                |                                    |           |
| Tick             | is an ou                                                                                                    |                                | e ovens.                           | [5        |
| Tick             | is an out                                                                                                    | utput device used in microwav  | e ovens.                           | [5        |
| Γick             | is an out                                                                                                    | utput device used in microwav  | e ovens.<br>ch make it suitable fo | [5        |
| Tick             | three appropriate features using computer models.                                                                                         | utput device used in microwav  | e ovens.<br>ch make it suitable fo | [5        |
| Гick             | three appropriate features using computer models.  What ifs                                                                               | utput device used in microwav  | e ovens.<br>ch make it suitable fo | [5        |
| Tick             | three appropriate features using computer models.  What ifs  Queries                                                                      | utput device used in microwav  | e ovens.<br>ch make it suitable fo | [5        |
| Tick             | three appropriate features using computer models.  What ifs  Queries  Automatic recalculati                                               | utput device used in microwav  | e ovens.<br>ch make it suitable fo | [5        |

**6** A student wishes to use floor turtle to draw this shape:

For Examiner's Use

Name and explain the meaning of **three** instructions that the turtle graphics software would need to contain in order to draw the shape.

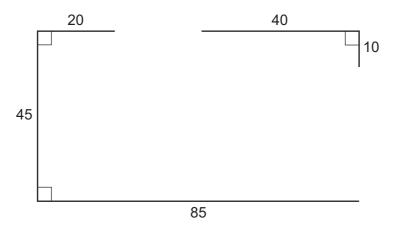

| Instruction 1 |     |
|---------------|-----|
| Meaning       |     |
|               |     |
| Instruction 2 |     |
| Meaning       |     |
|               |     |
| Instruction 3 |     |
| Meaning       |     |
|               | [6] |

7 The Regionalisa Bank sends messages to its customers. Sometimes the messages are sent by fax and sometimes by email. Tick whether the following statements are **TRUE** or **FALSE**.

|                                                           | TRUE | FALSE |
|-----------------------------------------------------------|------|-------|
| A faxed message is more private                           |      |       |
| An emailed message arrives with the customer more quickly |      |       |
| A faxed document can be used for legal purposes           |      |       |
| An email attachment can be edited electronically          |      |       |

[4]

| 8 | Describe what real time processing is, using a microprocessor-controlled central heating system as an example. | For<br>Examiner's<br>Use |
|---|----------------------------------------------------------------------------------------------------|--------------------------|
|   |                                                                                                    |                          |
|   |                                                                                                    |                          |
|   |                                                                                                    |                          |
|   |                                                                                                    |                          |
|   |                                                                                                    |                          |
|   |                                                                                                    |                          |
|   | [4]                                                                                                    |                          |
|   | [+]                                                                                                    |                          |
| 9 | Car mechanics use expert systems to diagnose car faults.                                                       |                          |
|   | (a) Describe how an expert system diagnoses these faults.                                                      |                          |
|   |                                                                                                    |                          |
|   |                                                                                                    |                          |
|   |                                                                                                    |                          |
|   |                                                                                                    |                          |
|   |                                                                                                    |                          |
|   |                                                                                                    |                          |
|   |                                                                                                    |                          |
|   | [4]                                                                                                    |                          |
|   | (b) Give two other uses of expert systems.                                                                     |                          |
|   | (i)                                                                                                    |                          |
|   | (ii) [2]                                                                                                    |                          |

© UCLES 2011 0417/12/M/J/11 **[Turn over** 

**10** The manager of a supermarket uses a database to store data about the food he sells. This is part of the database.

For Examiner's Use

| Food type     | Number in stock | Re-order (Y/N) | Last order received |
|---------------|-----------------|----------------|---------------------|
| Potato flakes | 123             | N              | 23/10/10            |
| Chocolate bar | 158             | N              | 25/10/10            |
| Beefburgers   | 135             | N              | 24/10/10            |
| Gravy         | 89              | Υ              | 17/10/10            |

For each of the following fields describe an appropriate validation check. You must describe three different validation checks.

| (a) | Number in stock     |   |         |
|-----|---------------------|---|---------|
| (b) | Re-order (Y/N)      |   | ••••    |
| (6) |                     |   |         |
| (c) | Last order received | d |         |
|     |                     |   | <br>[6] |
|     |                     |   | [~]     |

11 Draw four lines on the diagram to match the use to its most appropriate input method.

Use Input method

To input text from a printed document Bar code reader

To input data from a bank cheque Chip reader

To input data from a bank card MICR

To input data about a product at a POS OCR

[4]

| 12 | The manager of a company wants to improve the security of the computer network. She has decided to use authentication techniques so that employees can identify themselves to the system.  Name <b>three</b> authentication techniques and describe how each technique would help keep the data more secure. |
|----|----------------------------------------------------------------------------------------------------|
|    | Technique 1                                                                                                    |
|    |                                                                                                    |
|    |                                                                                                    |
|    | Technique 2                                                                                                    |
|    |                                                                                                    |
|    |                                                                                                    |
|    | Technique 3                                                                                                    |
|    |                                                                                                    |
|    | [6]                                                                                                    |
| 13 | The prolonged use of computers can lead to health and safety problems.                                                                                                    |
|    | (a) List <b>two</b> health problems that may be caused by the prolonged use of computers.                                                                                                    |
|    | 1                                                                                                    |
|    | 2                                                                                                    |
|    | [2]                                                                                                    |
|    | (b) List two safety problems that may be caused by the use of computers.                                                                                                    |
|    | 1                                                                                                    |
|    | 2                                                                                                    |
|    | [2]                                                                                                    |

| 14 | A group of international schools wish to hold a video conference instead of a face to face meeting.           |
|----|----------------------------------------------------------------------------------------------------|
|    | Discuss the advantages and disadvantages to a school of using video conferences.                              |
|    | Advantage 1                                                                                                   |
|    |                                                                                                    |
|    | Advantage 2                                                                                                   |
|    | Advantage 3                                                                                                   |
|    | Disadvantage 1                                                                                                |
|    | Disadvantage 2                                                                                                |
|    | Disadvantage 3[6]                                                                                             |
| 15 | Joseph wants to type in details of new customers into a database. He needs to design an on-screen input form. |
|    | Describe <b>four</b> navigation aids that would be part of a well designed on-screen input form.              |
|    | 1                                                                                                    |
|    | [1]                                                                                                    |
|    | 2                                                                                                    |
|    | [1]                                                                                                    |
|    | 3                                                                                                    |
|    | [1]                                                                                                    |
|    | 4                                                                                                    |
|    | [1]                                                                                                    |

16 A company is developing a new computer system. After the new system is developed, it will be implemented. (a) Name two methods of implementation. Give one advantage and one disadvantage of each. Method 1 Advantage Method 2 Advantage Disadvantage (b) After the system is implemented it will be evaluated. Identify three activities which would need to be carried out in evaluating the system. 1 3

For Examiner's Use

| ne. Describe | Describe the |
|--------------|--------------|
|              |              |
|              |              |
|              |              |
|              |              |
|              |              |
|              | [4]          |

18

| (a) Tick three sensors which would have to be used in the greenhouse.  Pressure sensor  Movement sensor  Light sensor  Temperature sensor  Infra red sensor  Infra red sensor  [3]  (b) Explain why computers are unable to read the data directly from these sensors.  [2]  (c) Describe how the microprocessor uses data from the sensors to control the greenhouse. | For<br>Examiner's<br>Use |
|----------------------------------------------------------------------------------------------------|--------------------------|
| Pressure sensor  Movement sensor  Light sensor  Temperature sensor  Infra red sensor  Infra red sensor  [3]  (b) Explain why computers are unable to read the data directly from these sensors.  [2]  (c) Describe how the microprocessor uses data from the sensors to control the greenhouse.                                                                        |                          |
| Movement sensor  Light sensor  Temperature sensor  Moisture sensor  Infra red sensor  [3]  (b) Explain why computers are unable to read the data directly from these sensors.  [2]  (c) Describe how the microprocessor uses data from the sensors to control the greenhouse.                                                                                          |                          |
| Temperature sensor  Moisture sensor  Infra red sensor  [3]  (b) Explain why computers are unable to read the data directly from these sensors.  [2]  (c) Describe how the microprocessor uses data from the sensors to control the greenhouse.                                                                                                    |                          |
| Moisture sensor  Infra red sensor  [3]  (b) Explain why computers are unable to read the data directly from these sensors.  [2]  (c) Describe how the microprocessor uses data from the sensors to control the greenhouse.                                                                                                    |                          |
| Infra red sensor  [3]  (b) Explain why computers are unable to read the data directly from these sensors.  [2]  (c) Describe how the microprocessor uses data from the sensors to control the greenhouse.                                                                                                    |                          |
| (b) Explain why computers are unable to read the data directly from these sensors.  [2]  (c) Describe how the microprocessor uses data from the sensors to control the greenhouse.                                                                                                    |                          |
| (b) Explain why computers are unable to read the data directly from these sensors.  [2]  (c) Describe how the microprocessor uses data from the sensors to control the greenhouse.                                                                                                    |                          |
| (c) Describe how the microprocessor uses data from the sensors to control the greenhouse.                                                                                                    |                          |
| (c) Describe how the microprocessor uses data from the sensors to control the greenhouse.                                                                                                    |                          |
| (c) Describe how the microprocessor uses data from the sensors to control the greenhouse.                                                                                                    |                          |
| (c) Describe how the microprocessor uses data from the sensors to control the greenhouse.                                                                                                    |                          |
| (c) Describe how the microprocessor uses data from the sensors to control the greenhouse.                                                                                                    |                          |
| (c) Describe how the microprocessor uses data from the sensors to control the greenhouse.                                                                                                    |                          |
| (c) Describe how the microprocessor uses data from the sensors to control the greenhouse.                                                                                                    |                          |
| greenhouse.                                                                                                    |                          |
|                                                                                                    |                          |
|                                                                                                    |                          |
|                                                                                                    |                          |
|                                                                                                    |                          |
|                                                                                                    |                          |
|                                                                                                    |                          |
|                                                                                                    |                          |
|                                                                                                    |                          |
|                                                                                                    |                          |
|                                                                                                    |                          |
|                                                                                                    |                          |
|                                                                                                    |                          |
|                                                                                                    |                          |
| [5]                                                                                                    |                          |

| 19 | A number of people use methods to defraud online bank customers. Name and describe <b>two</b> of these methods.                                                                           |
|----|----------------------------------------------------------------------------------------------------|
|    | 1                                                                                                    |
|    |                                                                                                    |
|    |                                                                                                    |
|    | 2                                                                                                    |
|    |                                                                                                    |
|    | [4]                                                                                                    |
| 20 | Mobile telephones are used for accessing the internet. Give <b>two</b> advantages and <b>two</b> disadvantages of using a mobile telephone rather than using a PC to access the internet. |
|    | Advantage 1                                                                                                    |
|    | Advantage 2                                                                                                    |
|    | Disadvantage 1                                                                                                    |
|    | Disadvantage 2                                                                                                    |
|    | Disadvantage 2[4]                                                                                                    |

Permission to reproduce items where third-party owned material protected by copyright is included has been sought and cleared where possible. Every reasonable effort has been made by the publisher (UCLES) to trace copyright holders, but if any items requiring clearance have unwittingly been included, the publisher will be pleased to make amends at the earliest possible opportunity.

University of Cambridge International Examinations is part of the Cambridge Assessment Group. Cambridge Assessment is the brand name of University of Cambridge Local Examinations Syndicate (UCLES), which is itself a department of the University of Cambridge.